Здесь будет титульник, листай ниже

# СОДЕРЖАНИЕ

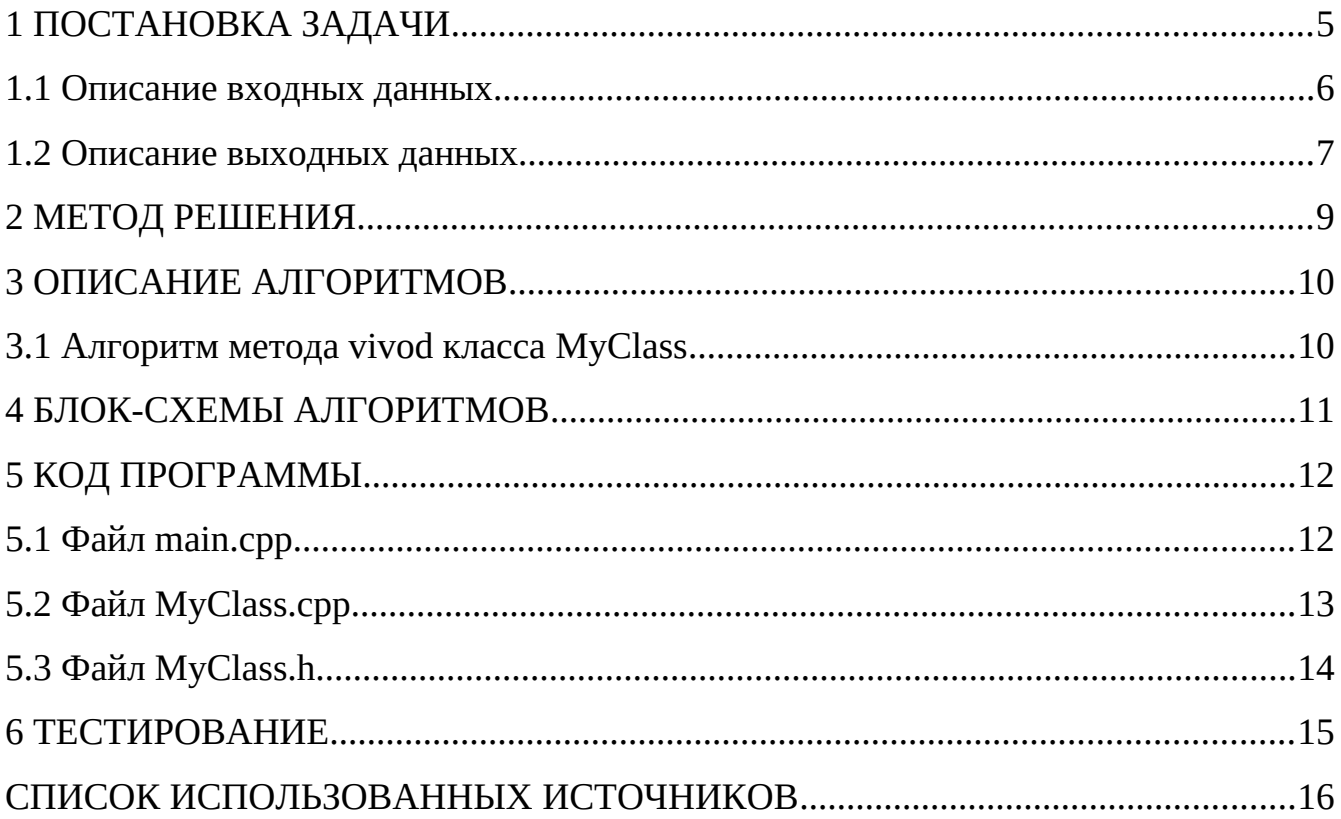

## <span id="page-2-0"></span>**1 ПОСТАНОВКА ЗАДАЧИ**

Дан объект следующей конструкции:

В закрытом доступе имеется массив целого типа. Количество элементов массива четное и больше двух. Объект имеет функциональность:

- конструктор по умолчанию, вначале работы выдает сообщение;

- параметризированный конструктор, передается целочисленный параметр. Параметр должен иметь значение больше 2 и быть четным. Вначале работы выдает сообщение;

- конструктор копии, обеспечивает создание копии объекта в новой области памяти. Вначале работы выдает сообщение;

- метод деструктор, который в начале работы выдает сообщение;

- метод который создает целочисленный массив в закрытой области, согласно ранее заданной размерности.

- метод ввода данных для созданного массива;

- метод 1, который суммирует значения очередной пары элементов и сумму присваивает первому элементу пары. Например, пусть массив состоит из элементов  $\{1,2,3,4\}$ . В результате суммирования пар получим массив  $\{3,2,7,4\}$ ;

- метод 2, который умножает значения очередной пары элементов и результат присваивает первому элементу пары. Например, пусть массив состоит из элементов  $\{1,2,3,4\}$ . В результате умножения пар получим массив  $\{2,2,12,4\}$ ;

- метод который, суммирует значения элементов массива и возвращает это значение;

- метод последовательного вывода содержимого элементов массива, которые разделены тремя пробелами.

Разработать функцию func, которая имеет один целочисленный параметр,

содержащий размерность массива. В функции должен быть реализован алгоритм:

1. Создание локального объекта с использованием параметризированного конструктора.

2. Возврат созданного локального объекта.

В основной функции реализовать алгоритм:

1. Ввод размерности массива.

2. Если размерность массива некорректная, вывод сообщения и завершить работу алгоритма.

3. Вывод значения размерности массива.

4. Создание первого объекта.

5. Присвоение первому объекту результата работы функции func с аргументом, содержащим значение размерности массива.

6. Для первого объекта вызов метода создания массива.

7. Для первого объекта вызов метода ввода данных массива.

8. Для первого объекта вызов метода 2.

9. Инициализация второго объекта первым объектом.

10. Вызов метода 1 для второго объекта.

11. Вывод содержимого массива первого объекта.

12. Вывод суммы элементов массива первого объекта.

13. Вывод содержимого массива второго объекта.

14. Вывод суммы элементов массива второго объекта.

#### <span id="page-3-0"></span>**1.1 Описание входных данных**

Первая строка:

«Целое число»

Вторая строка: «Целое число» «Целое число» . . . . .

Пример.

4

3 5 1 2

#### <span id="page-4-0"></span>**1.2 Описание выходных данных**

Если введенная размерность массива допустима, то в первой строке выводится это значение:

«Целое число»

Если введенная размерность массива не больше двух или нечетная, то в первой строке выводится некорректное значение и вопросительный знак:

«Целое число»?

Конструктор по умолчанию в начале работы с новой строки выдает сообщение:

Default constructor

Параметризированный конструктор в начале работы с новой строки выдает сообщение:

Constructor set

Конструктор копии в начале работы с новой строки выдает сообщение:

Copy constructor

Деструктор в начале работы с новой строки выдает сообщение:

**Destructor** 

Метод последовательного вывода содержимого элементов массива, с новой строки выдает:

«Целое число» «Целое число» «Целое число» . . . . .

Пример вывода. 4 Default constructor Constructor set **Destructor** Copy constructor 15 5 2 2 24 20 5 4 2 31 **Destructor** Destructor

# <span id="page-6-0"></span>**МЕТОД РЕШЕНИЯ**

Метод решения как в задаче 3\_1\_3

## <span id="page-7-0"></span>3 ОПИСАНИЕ АЛГОРИТМОВ

разработки, Согласно определения необходимого этапам после «Метод», составляются подробные инструментария в разделе описания алгоритмов для методов классов и функций.

#### <span id="page-7-1"></span>Алгоритм метода vivod класса MyClass  $3.1$

Функционал: Вывод массива.

Параметры: Отсутствуют.

Возвращаемое значение: Отсутствует.

Алгоритм метода представлен в таблице 1.

Таблица 1 - Алгоритм метода vivod класса MyClass

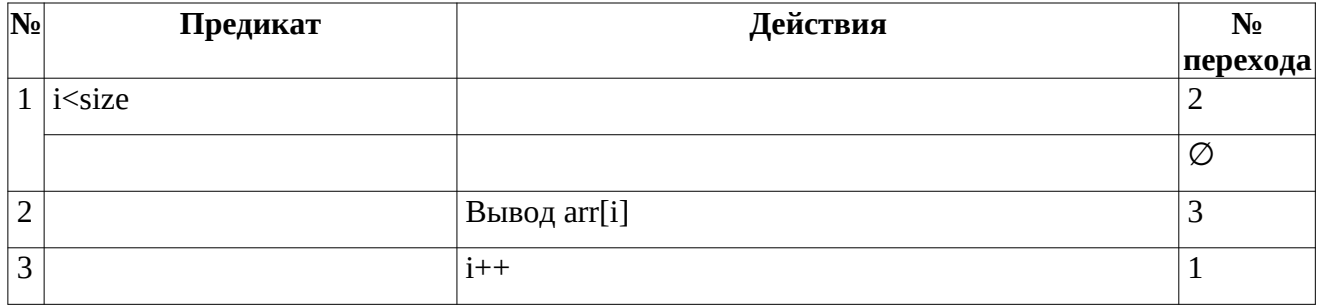

## <span id="page-8-0"></span>4 БЛОК-СХЕМЫ АЛГОРИТМОВ

Представим описание алгоритмов в графическом виде на рисунках 1-1.

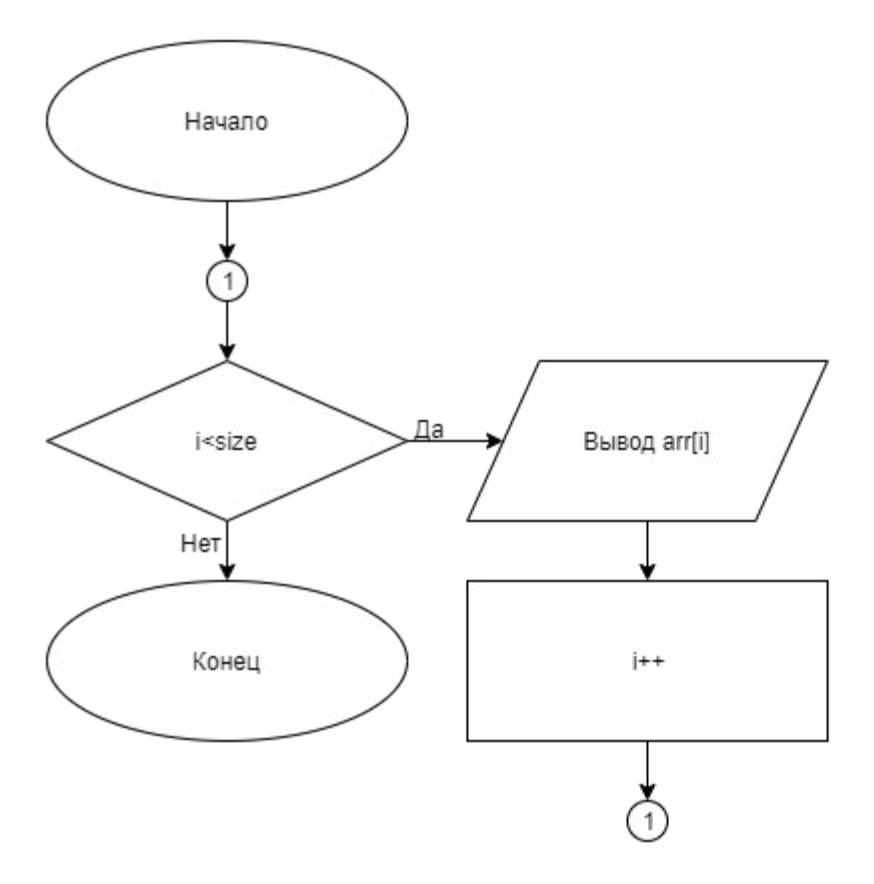

Рисунок 1 – Блок-схема алгоритма 11

## <span id="page-9-0"></span>5 КОД ПРОГРАММЫ

Программная реализация алгоритмов для решения задачи представлена ниже.

### <span id="page-9-1"></span>5.1 Файл таіп.срр

Листинг  $1 - main$ .срр

```
#include "MyClass.h"
#include<iostream>
using namespace std;
void func(MyClass obj)
\{obj.method1();
      obj.vivod();
      obj.sum();
      obj.method2();
      obj.vivod();
      obj.sum();
\mathcal{F}int main()
\{int size;
      cin>>size;
      if ((size<=2) | | (size%2!=0))€
            cout << size << "?";
            return 0;}
      cout<<size<<endl;
      MyClass *obj_=new MyClass;
      MyClass obj(size);
      delete (obj_);cout<<endl;
      obj.input();
      func(obj);cout<<endl;
      return(0);
```
#### <span id="page-10-0"></span>5.2 Файл MyClass.cpp

Листинг 2 - MyClass.cpp

```
#include "MyClass.h"
#include<iostream>
#include<string>
using namespace std;
MyClass::MyClass()
\{cout<<"Default constructor"<<endl;
ł
MyClass::MyClass(int size)
€
      arr=new int [size];
      cout<<"Constructor set"<<endl;
      this->size=size;
MyClass::MyClass(const MyClass & obj)
\{cout<<"Copy constructor"<<endl;
      size=obj.size;
      arr = new int[size];for(int i=0; i < size; i++)arr[i] = obj.array[i];\mathcal{F}void MyClass::input()
€
      int n;
      for(int i=0; i < size; i++)₹
             cin>>n;arr[i]=n;\mathcal{E}}
void MyClass::vivod()
€
      for (int i=0; i < size-1; i++)€
             cout < \text{carr}[i] << " ";
      }
      cout<<arr[size-1];
      cout<<endl;
MyClass::~MyClass()
\{cout<<"Destructor";
      if (arr!=nullptr)
      delete[]arr;
}
void MyClass::method1()
\{for (int i=0; i < size; i=i+2)
```

```
arr[i] = arr[i]*arr[i+1];
       \mathcal{F}}
void MyClass::method2()
€
       for (int i=0; i < size; i=i+2)\{arr[i] = arr[i] + arr[i+1];}
}
void MyClass::sum()
\{int s=0;
       for (int i=0; i < size; i++)₹
              s = s + arr[i];}
       cout<<s<<endl;
```
## <span id="page-11-0"></span>5.3 Файл MyClass.h

Листинг 3 - MyClass.h

```
#ifndef _MYCLASS_H_<br>#define _MYCLASS_H_
#include<iostream>
using namespace std;
class MyClass
€
private:
      int^* arr;int size;
public:
      -MyClass();
      MyClass();
      MyClass(int size);
      MyClass(const MyClass& obj);
      void input();
      void \, video();
      void sum();
      void method1();
      void method2();
\};
#endif
```
## <span id="page-12-0"></span>**6 ТЕСТИРОВАНИЕ**

<span id="page-12-1"></span>Результат тестирования программы представлен в таблице [2](#page-12-1).

| Входные данные  | Ожидаемые выходные                        | Фактические выходные                        |
|-----------------|-------------------------------------------|---------------------------------------------|
|                 | данные                                    | данные                                      |
| $\vert 4 \vert$ |                                           | 4                                           |
| 3512            | Default constructor                       | Default constructor                         |
|                 | Constructor set                           | Constructor set                             |
|                 | Destructor                                | Destructor                                  |
|                 | Copy constructor                          | Copy constructor                            |
|                 | 15<br>5<br>$\mathcal{P}$<br>$\mathcal{P}$ | 15<br>.5<br>$\mathcal{P}$<br>$\overline{2}$ |
|                 | 24                                        | 24                                          |
|                 | 5<br>20.<br>$\mathcal{P}$<br>4            | 20<br>5<br>$\overline{2}$<br>4              |
|                 | 31                                        | 31                                          |
|                 | Destructor                                | Destructor                                  |
|                 | Destructor                                | Destructor                                  |
|                 | 12                                        | 1?                                          |
|                 |                                           |                                             |
|                 |                                           |                                             |

*Таблица 2 – Результат тестирования программы*

#### <span id="page-13-0"></span>**СПИСОК ИСПОЛЬЗОВАННЫХ ИСТОЧНИКОВ**

1. Васильев А.Н. Объектно-ориентированное программирование на С++. Издательство: Наука и Техника. Санкт-Петербург, 2016г. 543 стр.

2. Шилдт Г. С++: базовый курс. 3-е изд. Пер. с англ.. — М.: Вильямс, 2017. — 624 с.

3. Методическое пособие для проведения практических заданий, контрольных и курсовых работ по дисциплине «Объектно-ориентированное программирование» [Электронный ресурс] – URL: https://mirea.aco-avrora.ru/student/files/methodichescoe\_posobie\_dlya\_laboratorny h\_rabot\_3.pdf (дата обращения 05.05.2021).

4. Приложение к методическому пособию студента по выполнению заданий в рамках курса «Объектно-ориентированное программирование» [Электронный ресурс]. URL: https://mirea.aco-avrora.ru/student/files/Prilozheniye\_k\_methodichke.pdf (дата обращения 05.05.2021).

5. Видео лекции по курсу «Объектно-ориентированное программирование» [Электронный ресурс]. АСО «Аврора».

6. Антик М.И. Дискретная математика [Электронный ресурс]: Учебное пособие /Антик М.И., Казанцева Л.В. — М.: МИРЭА — Российский технологический университет, 2018 — 1 электрон. опт. диск (CD-ROM).

16